## РАСПОЗНАНИЕ КУРЯЩИХ ЛЮДЕЙ НА БАЗЕ **БИБЛИОТЕКИ OPENCV**

Реализована программа, позволяющая автоматизировать процесс обнаружения курящих людей.

## Введение

Курение принадлежит к одной из самых распространенной вредных привычек. Защита некурящих людей от вредного воздействия табака требует обнаружения людей, курящих в неположенных местах.

## РАЗРАБОТКА ПРОГРАММЫ И ЕЁ РЕЗУЛЬТАТ  $\mathbf{T}$

При написании программы были рассмотрены различные библиотеки компьютерного зрения: TensorFlow, Torch и OpenCV. Наиболее подходящей оказалась библиотека компьютерного зрения OpenCV, так как она является бесплатной, поддерживает работу с большим количеством языков программирования и содержит большое количество методов для распознавания. Разработанная программа основана на признаках Хаара, используемых в распознании образов. Каскады из признаков обычно используются при построении систем для выделения сложных объектов, таких как лица, руки, или др. Простейший прямоугольный признак Хаара можно определить как разность сумм пикселей двух смежных областей внутри прямоугольника, который может занимать различные положения и масштабы на изображении. Такие прямоугольники могут иметь только два уровня +1 и -1, при этом каждый прямоугольник может быть разного размера. Например, глаза будут темнее, чем область между ними, так же как область рта будет темнее чем лоб. Чем больше используется примитивов, тем точнее можно классифицировать объект. В библиотеке OpenCV имеется предобученная модель способная определять построенные наборы признаков по тестовой выборке. Использование предобученной модели позволило значительно ускорить процесс обработки изображения и повысить точность распознания.

Алгоритм работы программы:

1. Загрузка предобученной модели для распознавания лиц;

2. Загрузка предобученной модели для распознавания сигарет;

- 3. Обработки каждого кадра видеопотока;
- 4. Распознавание лиц на кадре;
- 5. Распознавание сигарет на кадре.

Результат разработанной программы представлен на рисунках 1 и 2.

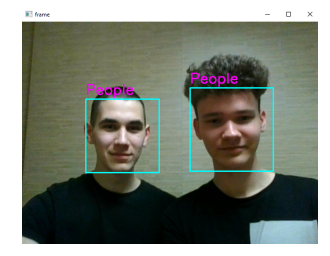

Рис. 1 - Результат работы программы без наличия сигареты в кадре

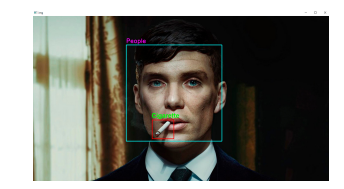

Рис. 2 - Результат работы программы с найденной сигаретой в кадре

## $II.$ Выводы

Разработанная программа может быть использована для контроля за соблюдением закона о запрете курения в общественных местах. В дальнейшем алгоритм может быть доработан для распознавания людей употребляющих алкоголь или наркотики.

- 1. Dr. Adrian Rosebrock Practical Python and OpenCV: An Introductory, Example Driven Guide to Image Processing and Computer Vision 3rd Edition.
- 2. Компьютерное зрение на Python. Первые шаги / Э. Д. Шакирьянов. - М. : Лаборатория знаний, 2021. -160 с.: ил. - (Школа юного инженера). - ISBN 978- $5 - 00101 - 318 - 1.$

Пашковец Матвей Вячеславович, студент 1 курса факультета информационных технологий и управления Белорусского государственного университета информатики и радиоэлекстроники, mat vey.pashkovez01@gmail.com.

Мелкунас Андрей Сергеевич, студент 1 курса факультета информационных технологий и управления Белорусского государственного университета информатики и радиоэлекстроники, andrey.melkunas@gmail.com.

.<br>Научный руководитель: Навроцкий Анатолий Александрович, заведующий кафедрой информационных технологий автоматизированных систем БГУИР, кандидат физико-математических наук, доцент, navrotsky@bsuir.by.